"Building" a Regression Model I: Selection of X's

# **Preamble and 8.1**

# **Types of Application and Role of X's**

• Controlled Expt's ... Factors(s) manipulated by investigator

( authors' use of term "control variables" here is confusing)

without /

with supplemental X variables

- may be 'imbalanced' w.r.t. the (primary) factor of interest, and thus need to be 'adjusted for';

- (even if balanced) are a source of additional variation (noise) that one wishes to remove, in order to see the 'signal' more clearly

• Non-exp'tl studies (all data are "observational")

Primary variable(s), other explanatory variables

or

Search for explanatory variables

Might also categorize applications into predictive (focus on  $\hat{Y}$  's) vs. descriptive (focus on individual  $\hat{'}$  's)

# **Reduction of No. of Explanatory Variables**

• Controlled Expt's with supplemental X variables

if n small, imbalances with respect to other important X's are possible (making for a biased comparison); this bias can be synthetically "removed" by including these important X variables (the objective is to make the comparison over the level(s) of the primary variable "**fairer**").

no matter whether n is large or small, and even if other important X's are well balanced over the levels of the primary X, (i.e. even if other  $\overline{X}$ 's are *"orthogonal"* to the primary X), supplementary variables that explain a lot of the extraneous 'noise' in  $\tilde{Y}$  should be included in order to remove this extraneous variation (a matter of making comparison "**sharper**").

*(These objectives are the subject of the later Chapter on Analysis of Covariance)*

Usually, the number of such variables is small, and their influence is known *a priori*.

*See "Making comparisons sharper and fairer" in article "Appropriate Uses of Multivariate Analysis" by JH under "articles" at top of www material for this Course (697)*

*See also article "Modeling and Variable Selection in Epidemiology" by S. Greenland under "Chapter 16" in www material for Course 678*

# **Reduction of No. of Explanatory Variables**

• Non-Expt'l Data

# Focus on a "Primary" X

other X's retained for comparability with other investigations even if they don't substantially reduce the variability in Y, or even if they are not highly correlated with the Primary X. (provided they aren't so many, and that the number of observations so few, that they create rather than eliminate, noise in the  $\delta$  of interest. Their use for bias-reduction and noisereduction is no different than their use in the "Controlled Exp't" situation above.

# Search for Explanatory X's

- helpful to have 'hierarchy' of X's
- ask if the objective is focus is on good  $\hat{Y}$  's or good  $\hat{Y}$  's [conditional on other X's]
- no one "best" model.

no matter whether n is large or small, and even if other important X's are well balanced over

# **8.2 Surgical Unit Example ... general comments**

[I would have preferred the title "prediction of survival following a liver operation"]

- Essentially a prognostic application

[notice that there is no examination of specific  $\hat{ }$  's, their magnitudes, or even their signs!!]

? Wonder if  $X_2$  (prognostic score that includes age") also includes parts of  $X_1, X_3$ , and  $X_4$  as well.

? Wouldn't a histogram of the 54 Y's (survival times) be helpful before starting out?

Distribution of survival data often has a long right tail, corresponding to "cures".

Also, survival times often "censored" -- if analysis performed before everyone has reached endpoint of interest, and so not amenable to parameter estimation by the LS criterion.

A bit surprising that post-surgery course was "uniformly fatal" and that the survival times were all within such a narrow interval. The text does not even give the (1 mo.- 27 mo.) range of Y's!

# *? Why did authors choose log[Y] transform, rather than say Y1/2 or other Y transform ?*

## **8.2 Surgical Unit Example ... "Log-Normal" Distributions**

**Note:** an important distinction and a connection to generalized linear models.

*To keep example simple, X = the X4 variable dichotomized at approximately its median. Also, take logs to base e to correspond with generalized linear model.*

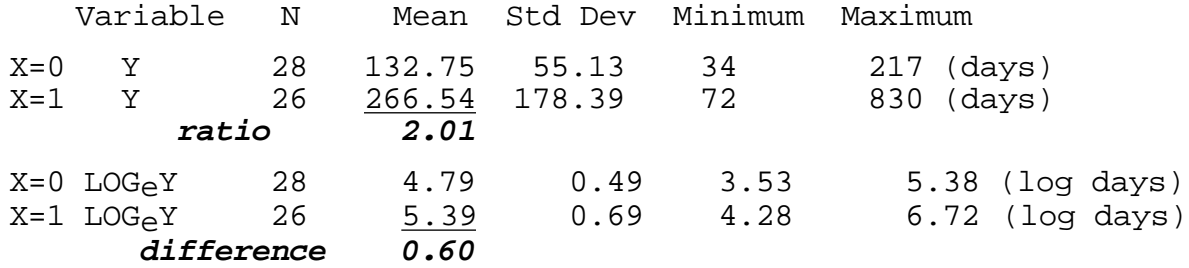

Notice that, on average, survival is twice as long when  $X = 1$  i.e. when  $X_4$  > median.

### •1• When **fit model to Y using a log link with (constant) Gaussian errors**

i.e.  $\log_e$   $[\mu_Y | X] = 0 + 1X$ ; SD[Y|X] same for both X=0 and X=1

in generalized linear model, we obtain

 $log_e$  average(survival  $| X$ ) = 4.89 + 0.70 X; SD(survival  $| X$ ) = 127 days

with the model:  $Y | X \sim$  Gaussian( exp[4.89 + 0.70 X ]; SD = 127 days)

### •2• When fit to **log Y using the identity link and Gaussian errors**

i.e.  $\mu_{\log Y|X} = 0 + 1 X$ 

in ("regular") linear model] , we obtain

average(log survival  $| X$ ) = 4.79 + 0.60 X; SD(log survival  $| X$ ) = .56

This latter is modeling **survival** in the 2 X-groups as **log-normal,**

i.e.  $log(Y | X)$  ~ Gaussian( 4.79 + 0.60 X, SD = .56)

 $exp[0.60] = 1.82$  the 2.01 ratio in average survival when we model survival directly -- we lose something in trying to go back from log[survival] to survival.

Remember from mathematical-statistics courses: If  $log Y \sim Gaussian$  [mu, sigma ], then

 $E[Y]$  = exp[mu + sigma<sup>2</sup>/2] exp[mu] if sigma > 0  $Var[Y]$  =  $exp[2mu + signa<sup>2</sup>] (Exp[sigma<sup>2</sup>] - 1)$ 

It is difficult to get all aspects to be correct & useful: Within-X variation in actual Y's is neither constant or Gaussian so model •1• has trouble reflecting the actual distribution of the Y's around each μ.

One should ask what the important parameters are in each specific application. If the objective is communication with the patient, then compare this prognosis example with a chest physician's use of say a patient's age, gender, height and weight to estimate the average FEV (Forced Expiratory Volume) in patients with these "X" values, and to express this patient's FEV in relation to that average. Does it matter if the chest physician models the log of FEV?

# **8.3 ALL POSSIBLE REGRESSIONS**

"Pool" of  $P - 1$  possible **terms** + the "1" term implicit in the  $Q = P$  possible terms in all. Reduce to p - 1 **terms** + the "1" term implicit in the  $_0 = p$  terms in all.

Try to find a few (3-6) "good" subsets for closer examination - can specify target p in many software packages

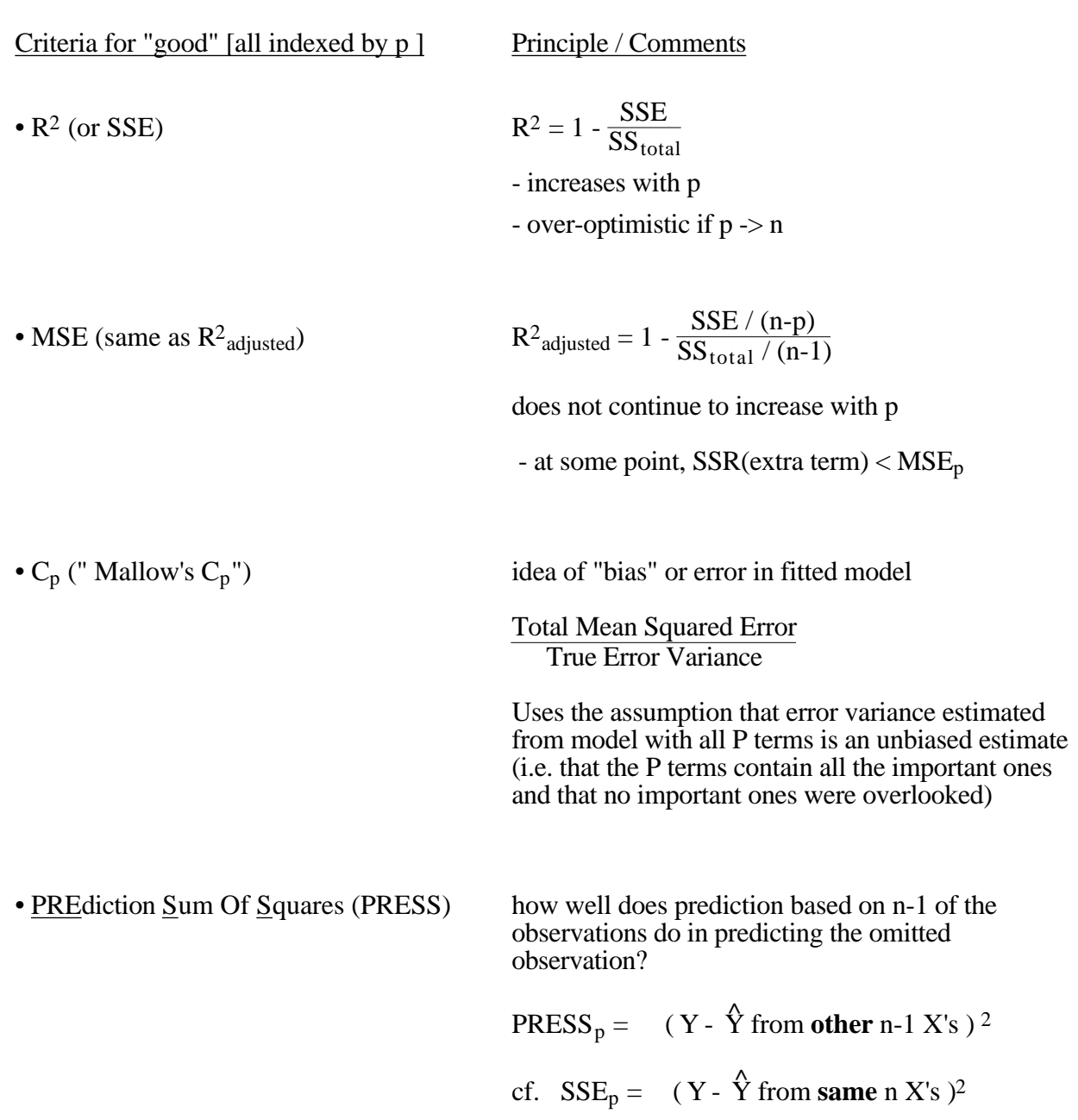

# **More details on** C<sup>p</sup>

 $\underline{X}$  is a P-dimensional vector  $(1, X_1, X_2, ..., X_{P-1})$  at which one of the n Y's is observed.

x is a p-dimensional vector  $(1, \ldots)$ , a subset of X.

If a particular model, based on a subset  $\underline{x}$  with  $p < P$  components, is not "correct" (some important components of  $\underline{X}$  omitted), then, over all possible datasets with same set of n  $\underline{X}$ 's,

the average  $\hat{Y} \mid \underline{x}$ the "correct" E[  $Y | X$ ] =  $\mu$ [ Y | X ]

i.e.  $\hat{Y} | X$  is a biased estimator of  $\mu[Y | X]$ ; denote the difference as " bias[P,p] ".

In any one application (dataset) ...

$$
\hat{Y} \mid \underline{x} = \mu[Y \mid \underline{X}] + bias[P, p] + random sampling error in \hat{Y} \mid \underline{x}
$$

( random sampling error is around  $\mu[Y | X]$  + bias[P,p])

average  $[\{\hat{Y} | \underline{x} - \mu[Y | \underline{X}] \}^2] = {\text{bias}[P,p]} \}^2 + \text{variance } {\{\hat{Y} | \underline{x} \}}$ 

Sum these biases over all n X's

average squared error = { bias[P,p]}<sup>2</sup> + {variance { 
$$
\hat{Y} | \underline{x}
$$
 }

Scale this sum by dividing by "true" error variance  $\lceil \cdot \rceil^2$ .

$$
p = \frac{\{ \text{bias}[\text{using } p \text{ rather than } P] \}^2 + \{ \text{variance } \{ \hat{Y} \mid \underline{x} \} \}}{\left[ \begin{array}{cc} 1 \end{array} \right]^2}
$$

Estimate this by substituting MSE<sub>P</sub> for [ ]<sup>2</sup> and MSE<sub>p</sub> for the variance term in var {  $\hat{Y}$  |  $\underline{x}$  } <sup>†</sup>

$$
C_p = \frac{SSE_p}{MSE_P} - (n - 2p).
$$

If model with p variables is <u>unbiased</u>, then  $E[C_p]$  p. Otherwise,  $C_p$  will tend to be  $\geq p$ 

# **So, look for "elbow" in "Cp vs p" plot.**

† **Note 3** (p344):

- (a) why  $var[\hat{Y} | \underline{x}] = p^{-2}$ : The  $n \times 1$  vector  $\hat{Y} = H_p Y$ , where  $H_p$  is the  $n \times n$  hat matrix X(X<sup>T</sup>X)<sup>-1</sup>X<sup>T</sup>, so var $[\hat{\mathbf{Y}}] = \mathbf{H}_{\mathbf{p}}(-2\mathbf{I})\mathbf{H}_{\mathbf{p}} = -2\mathbf{H}_{\mathbf{p}}$ ; thus var $(\hat{\mathbf{Y}}) = -2$  (trace  $\mathbf{H}_{\mathbf{p}} = -2$  p.
- (b) why  $E[$   $SSE_p$ ] = bias<sup>2</sup> + (n p) <sup>2</sup> :  $\mathbf{e}_p = (I H_p)Y$ ;  $SSE_p = \mathbf{e}_p^T \mathbf{e}_p$ . The ith element of  $\mathbf{e}_p$  has expectation = bias<sub>i</sub>, and variance =  $(1-h_{ii})$ <sup>2</sup> where  $h_{ii}$  is the ith diagonal entry of H. The expected squared residual = bias<sup>2</sup> + var, so their over  $n =$  bias<sup>2</sup> + <sup>2</sup> (trace [I-H<sub>p</sub>]) = bias<sup>2</sup> + (n - p) <sup>2</sup>.

#### **8.3 "Best" Subsets REGRESSION (**Text p 346) **proc reg; model l\_100km = Cylinder EngSize rpm domestic van sporty front\_dr allwh\_dr /selection = cp best = 5 ;** C(p) R-sq # Vars in Model 2.51 0.684 4 CYLINDER ENGSIZE VAN ALLWH\_DR 2.93 0.675 3 CYLINDER ENGSIZE VAN 3.33 0.681 4 CYLINDER ENGSIZE VAN FRONT\_DR 3.49 0.688 5 CYLINDER ENGSIZE DOMESTIC VAN ALLWH\_DR 4.00 0.678 4 CYLINDER ENGSIZE DOMESTIC VAN C(p) R-sq # Vars in Model **/selection = cp stop = 3 ;** 2.935 0.675 3 CYLINDER ENGSIZE VAN 4.319 0.670 3 CYLINDER VAN FRONT\_DR 5.189 0.667 3 CYLINDER VAN ALLWH\_DR 5.200 0.659 2 CYLINDER VAN 5.853 0.664 3 CYLINDER RPM VAN 6.253 0.663 3 ENGSIZE VAN ALLWH\_DR 6.698 0.653 2 ENGSIZE VAN 6.781 0.661 3 CYLINDER VAN SPORTY 7.102 0.659 3 CYLINDER DOMESTIC VAN 7.116 0.659 3 ENGSIZE DOMESTIC VAN 7.455 0.658 3 ENGSIZE VAN FRONT\_DR 7.899 0.656 3 ENGSIZE VAN SPORTY 8.681 0.654 3 ENGSIZE RPM VAN 27.976 0.582 3 RPM VAN FRONT\_DR 31.649 0.560 2 RPM VAN 32.308 0.565 3 RPM VAN ALLWH\_DR 32.345 0.565 3 RPM DOMESTIC VAN 33.432 0.561 3 RPM VAN SPORTY 37.181 0.547 3 CYLINDER ENGSIZE ALLWH\_DR 41.111 0.533 3 CYLINDER RPM ALLWH\_DR 41.175 0.525 2 CYLINDER ALLWH\_DR 42.050 0.529 3 ENGSIZE DOMESTIC ALLWH\_DR 42.689 0.527 3 CYLINDER SPORTY ALLWH\_DR 42.698 0.519 2 ENGSIZE ALLWH\_DR 42.914 0.526 3 CYLINDER DOMESTIC ALLWH\_DR 43.160 0.525 3 CYLINDER FRONT\_DR ALLWH\_DR 43.235 0.525 3 ENGSIZE FRONT\_DR ALLWH\_DR 44.502 0.520 3 ENGSIZE SPORTY ALLWH\_DR 44.648 0.519 3 ENGSIZE RPM ALLWH\_DR 57.175 0.473 3 CYLINDER ENGSIZE FRONT\_DR 57.654 0.463 2 CYLINDER FRONT\_DR 58.346 0.468 3 CYLINDER RPM FRONT\_DR 58.707 0.467 3 CYLINDER SPORTY FRONT\_DR 59.485 0.464 3 CYLINDER DOMESTIC FRONT\_DR 61.597 0.449 2 CYLINDER ENGSIZE 61.991 0.455 3 CYLINDER ENGSIZE DOMESTIC 63.522 0.449 3 CYLINDER ENGSIZE SPORTY 63.559 0.449 3 CYLINDER ENGSIZE RPM 64.440 0.431 1 CYLINDER 64.456 0.438 2 ENGSIZE FRONT\_DR 64.584 0.437 2 CYLINDER RPM 64.619 0.445 3 ENGSIZE DOMESTIC FRONT\_DR 65.306 0.442 3 CYLINDER RPM DOMESTIC 66.048 0.439 3 ENGSIZE SPORTY FRONT\_DR 66.124 0.432 2 CYLINDER DOMESTIC 66.254 0.439 3 ENGSIZE RPM FRONT\_DR 66.279 0.431 2 CYLINDER SPORTY 66.378 0.438 3 CYLINDER RPM SPORTY 67.310 0.435 3 VAN FRONT\_DR ALLWH\_DR 67.494 0.427 2 ENGSIZE DOMESTIC 67.997 0.432 3 CYLINDER DOMESTIC SPORTY 68.148 0.417 1 ENGSIZE

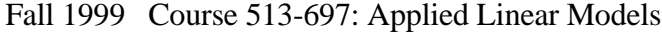

## **8.3 "Best" Subsets REGRESSION (**Text p 346)

ALLWH DR

**proc reg; model l\_100km = Cylinder EngSize rpm domestic van sporty front\_dr allwh\_dr**

 **/selection = adjrsq best = 5;**

Adj. # Vars in Model R-sq R-sq 0.670 0.688 5 CYLINDER ENGSIZE DOMESTIC VAN ALLWH\_DR<br>0.670 0.684 4 CYLINDER ENGSIZE VAN ALLWH DR 0.670 0.684 4 CYLINDER ENGSIZE VAN ALLWH\_DR<br>0.668 0.689 6 CYLINDER ENGSIZE DOMESTIC VAN 0.668 0.689 6 CYLINDER ENGSIZE DOMESTIC VAN SPORTY ALLWH\_DR<br>0.667 0.685 5 CYLINDER ENGSIZE VAN SPORTY ALLWH DR 0.667 0.685 5 CYLINDER ENGSIZE VAN SPORTY ALLWH\_DR<br>0.666 0.681 4 CYLINDER ENGSIZE VAN FRONT DR 0.666 0.681 4 CYLINDER ENGSIZE VAN FRONT\_DR  $\ell$  **/selection = maxr stop = 4;**<br> $C(p) = 64.44$ Step 1 CYLINDER Entered  $R-sq = 0.431$ DF SS MS F Prob>F<br>1 76.11 76.11 68.17 0.0001 Regression 1 76.11 76.11 68.17 0.0001<br>Error 90 100.47 1.11 Error 90 100.47<br>Total 91 176.58 176.58 Step 2 VAN Entered  $R-sq = 0.659$   $C(p) = 5.20$  DF SS MS F Prob>F Regression 2 116.47 58.23 86.23 0.0001<br>Error 89 60.11 0.67 Error 89 60.11<br>Total 91 176.58 176.58 Step 3 ENGSIZE Entered  $R-sq = 0.675$  C(p) = 2.93 DF Sum of Sq MS F Prob>F Regression 3 119.28 39.76 61.06 0.0001<br>Error 88 57.30 0.65 88 57.30<br>91 176.58 Total 91 176.58 Step 4 ALLWH\_DR Entered  $R-sq = 0.684$  C(p) = 2.51 DF Sum of Sq MS F Prob>F Regression 4 120.88 30.22 47.20 0.0001<br>Error 87 55.70 0.64 Error 87 55.70<br>Total 91 176.58 176.58 Parameter Standard Type II Variable Estimate Error SS SS F Prob>F<br>INTERCEP 5.30 0.365 135.02 210.88 0.000 INTERCEP 5.30 0.365 135.02 210.88 0.0001 CYLINDER 0.34 0.141 3.78 5.91 0.0171 ENGSIZE 0.39 0.179 3.08 4.81 0.0309 VAN 2.00 0.326 24.16 37.75 0.0001<br>ALLWH DR 0.48 0.306 1.59 2.49 0.1181

# **8.4 Forward, Forward Stepwise, and Backward Elimination Search Procedures**

[ if large (  $>$  a dozen, say ) terms ... each produces a single "best" model]

# **Forward Stepwise Procedure**

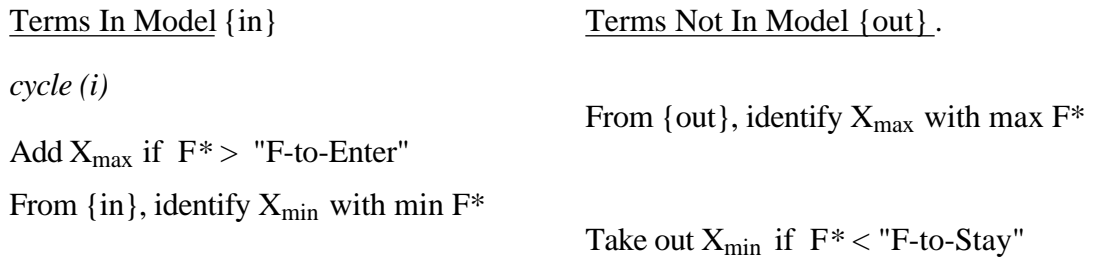

*N.B. Set F-to-Enter (or P-to-Enter) more extreme than F-to-Stay (or P-to-Stay). (Also, meaning of P-values not exact with with repeat testing)*

# **Forward Selection Procedure**

Add  $X_{\text{max}}$  if > "F-to-Enter"

...

...

...

From {out}, identify  $X_{\text{max}}$ 

# **Backward Elimination Procedure**

From  $\{in\}$ , identify  $X_{min}$ 

Take out  $X_{min}$  if  $F^*$  < "F-to-Stay"

# **Backward Stepwise Procedure**

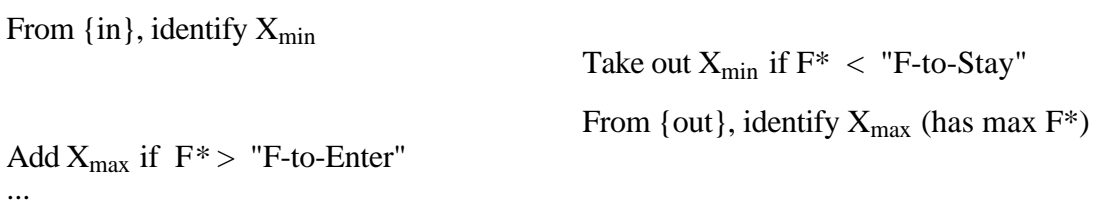

## / selection = stepwise slentry=0.05 slstay=0.10 details

Stepwise Procedure for Dependent Variable L\_100KM

#### **Statistics for Entry: Step 1**  $DF = 1,90$

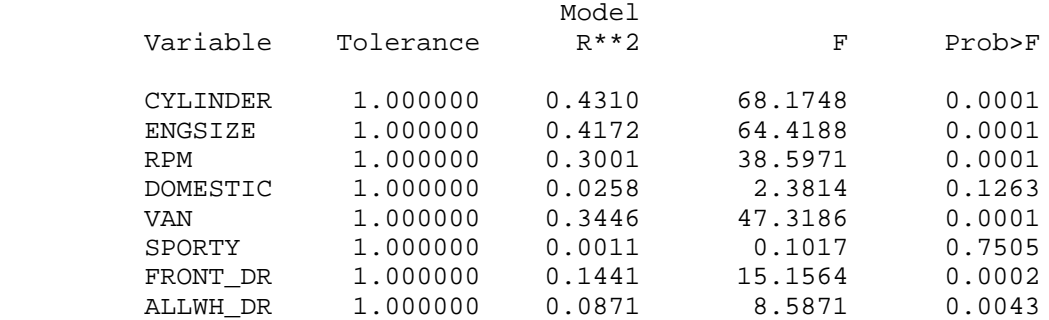

Step 1 CYLINDER Entered R-square =  $0.431$  C(p) =  $64.44$ 

#### **Statistics for Entry: Step 2**  $DF = 1,89$

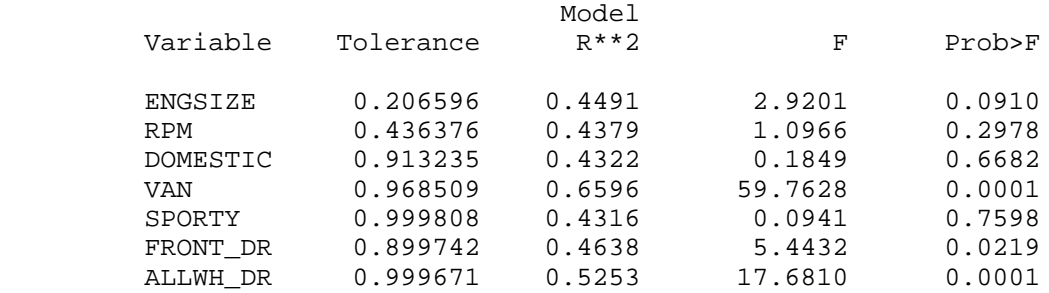

#### Step 2 VAN Entered R-square =  $0.659$  C(p) =  $5.20$

#### **Statistics for Removal: Step 3**  $DF = 1,89$

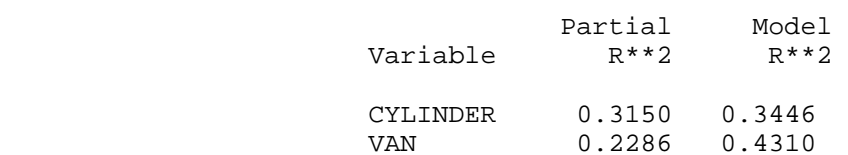

## **Statistics for Entry: Step 3**

#### $DF = 1,88$

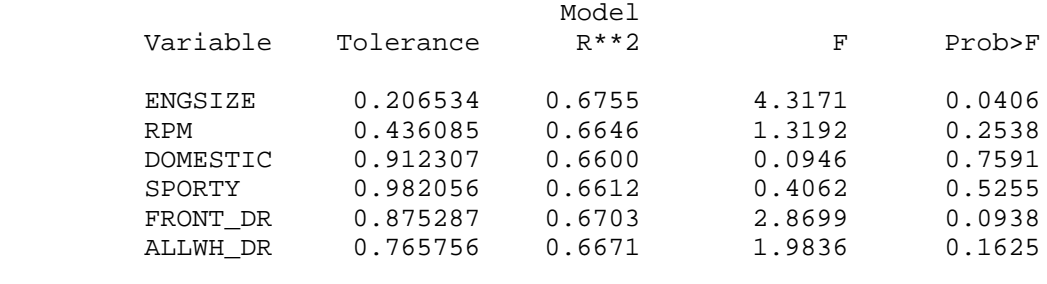

Step 3 ENGSIZE Entered R-square =  $0.675$  C(p) =  $2.93$ 

## / selection = stepwise slentry=0.05 slstay=0.10 details CONTINUED

#### **Statistics for Removal: Step 4**

DF = 1,88

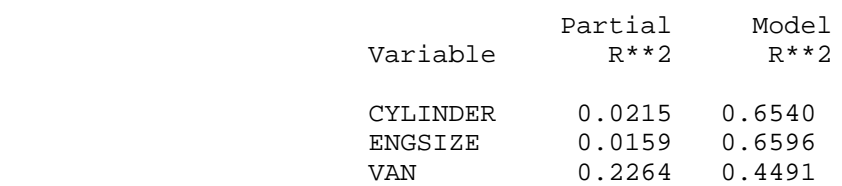

#### **Statistics for Entry: Step 4**  $DF = 1,87$

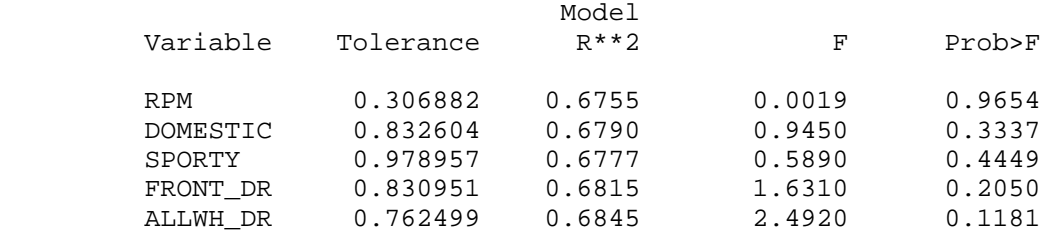

All variables left in the model are significant at the 0.10 level. No other variable met the 0.05 significance level for entry into the model.

#### **Summary of Stepwise Procedure for Dependent Variable L\_100KM**

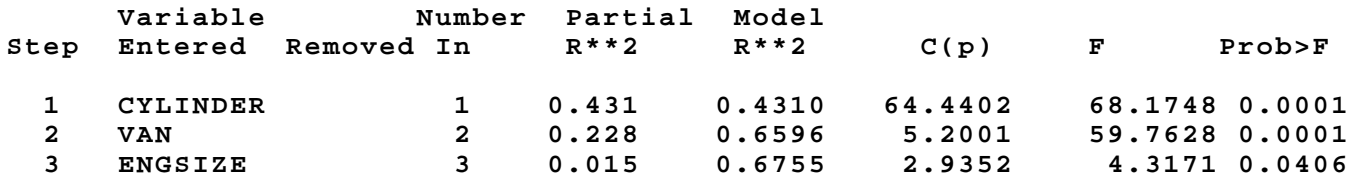

# **selection = backward slentry=0.05 slstay=0.10 details**

Backward Elimination Procedure for Dependent Variable L\_100KM

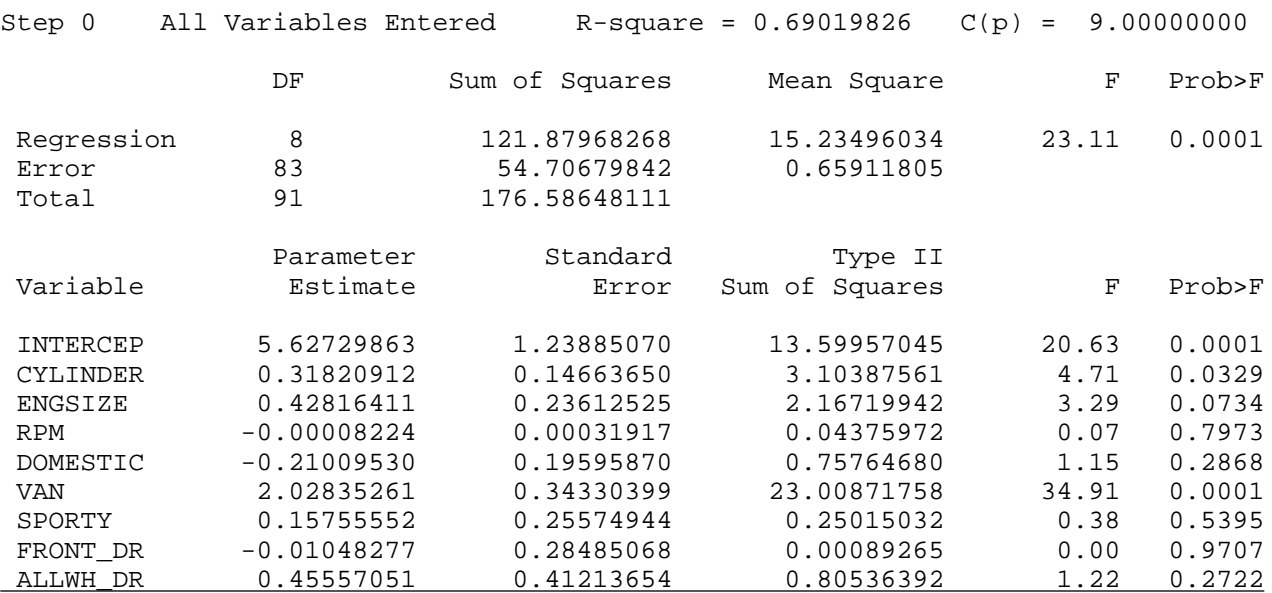

## **Statistics for Removal: Step 1**

 $DF = 1,83$ 

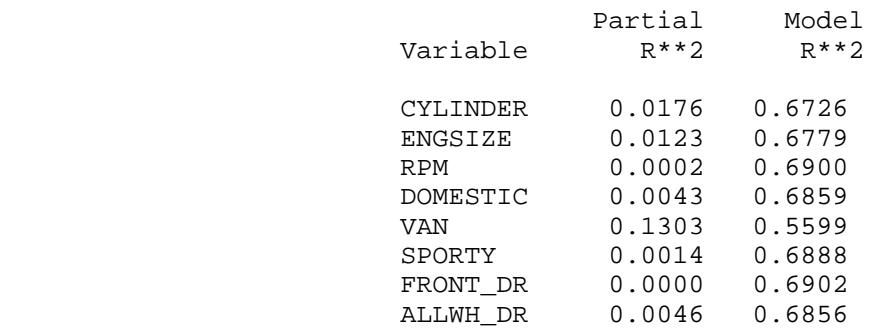

Step 1 Variable FRONT\_DR Removed R-square =  $0.69019321$  C(p) = 7.00135431

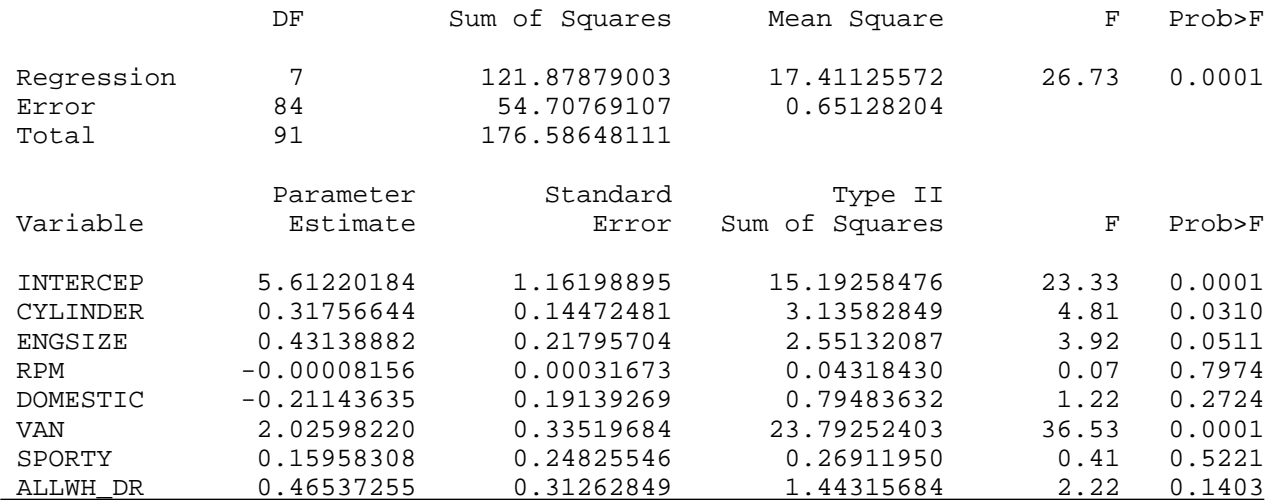

## **selection = backward slentry=0.05 slstay=0.10 details CONTINUED Statistics for Removal: Step 2**  $DF = 1,84$ Partial Model<br>R\*\*2 R\*\*2 Variable CYLINDER 0.0178 0.6724 ENGSIZE 0.0144 0.6757 RPM 0.0002 0.6899 DOMESTIC 0.0045 0.6857 VAN 0.1347 0.5555 SPORTY 0.0015 0.6887 ALLWH\_DR 0.0082 0.6820 Step 2 Variable RPM Removed R-square =  $0.68994866$  C(p) =  $5.06687261$  DF Sum of Squares Mean Square F Prob>F Regression 6 121.83560574 20.30593429 31.52 0.0001 Error 85 54.75087537 0.64412795 Total 91 176.58648111 Parameter Standard Type II Variable **Estimate** Error Sum of Squares F Prob>F INTERCEP 5.32860210 0.36841192 134.75080686 209.20 0.0001 CYLINDER 0.31998873 0.14362339 3.19735729 4.96 0.0285 ENGSIZE 0.45905989 0.18858048 3.81695798 5.93 0.0170 DOMESTIC -0.19936982 0.18454546 0.75176871 1.17 0.2831 VAN 2.02929857 0.33310460 23.90577213 37.11 0.0001 SPORTY 0.16375942 0.24636075 0.28460444 0.44 0.5080 ALLWH\_DR 0.46453503 0.31088987 1.43812271 2.23 0.1388 **Statistics for Removal: Step 3**  $DF = 1,85$

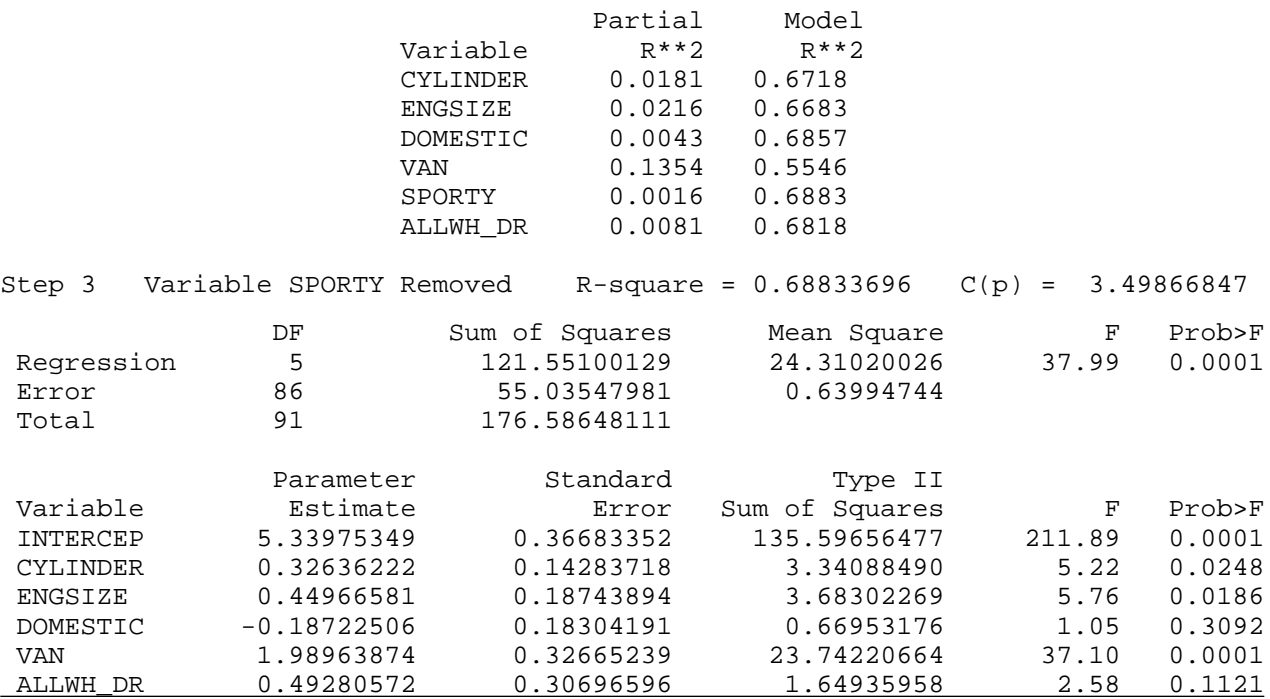

# **selection = backward slentry=0.05 slstay=0.10 details CONTINUED**

# **Statistics for Removal: Step 4**

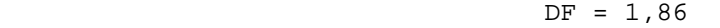

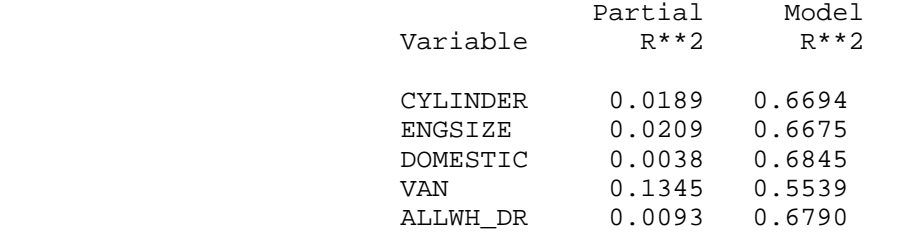

Step 4 Variable DOMESTIC Removed R-square =  $0.68454544$  C(p) = 2.51446793

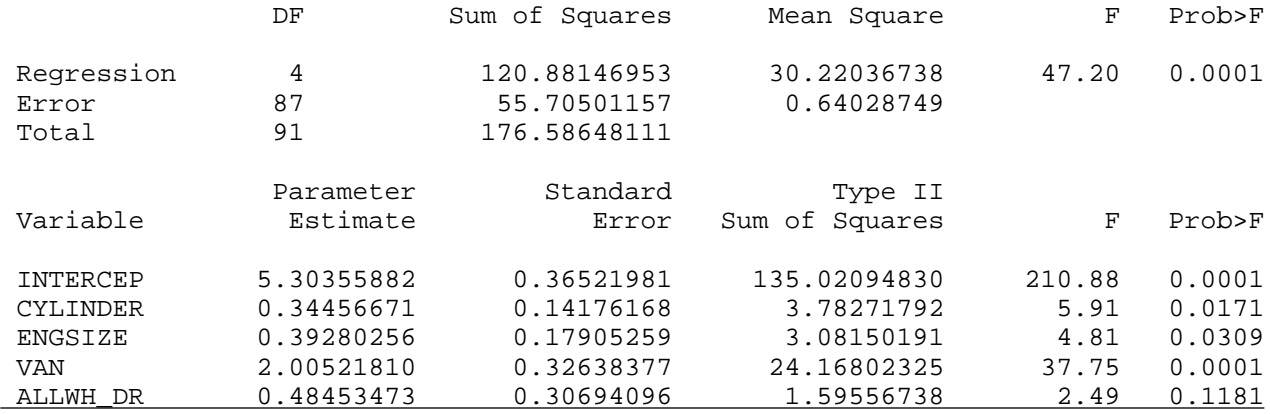

### **Statistics for Removal: Step 5**

 $DF = 1,87$ 

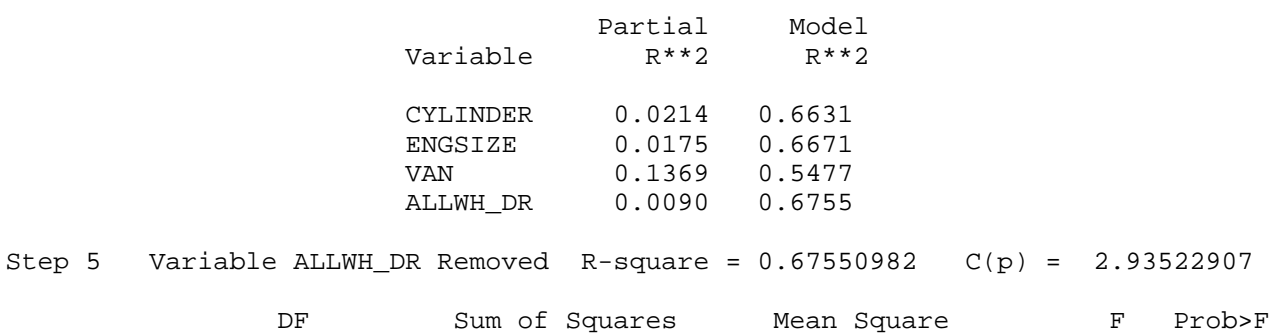

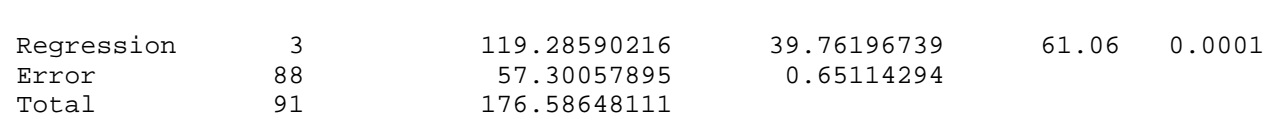

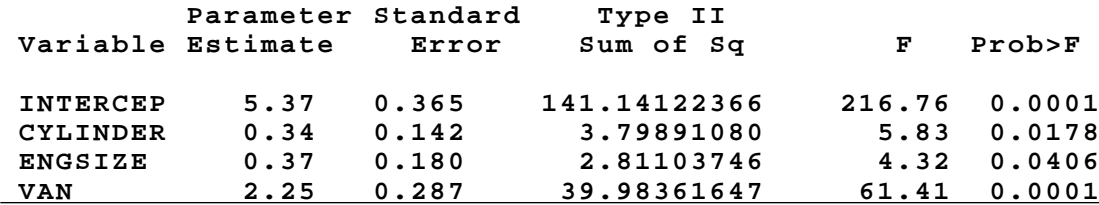

# **selection = backward slentry=0.05 slstay=0.10 details CONTINUED**

 **Statistics for Removal: Step 6**  $DF = 1,88$ 

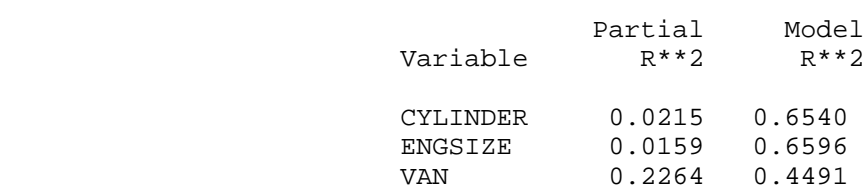

All variables left in the model are significant at the 0.1000 level.

Summary of Backward Elimination Procedure for Dependent Variable L\_100KM

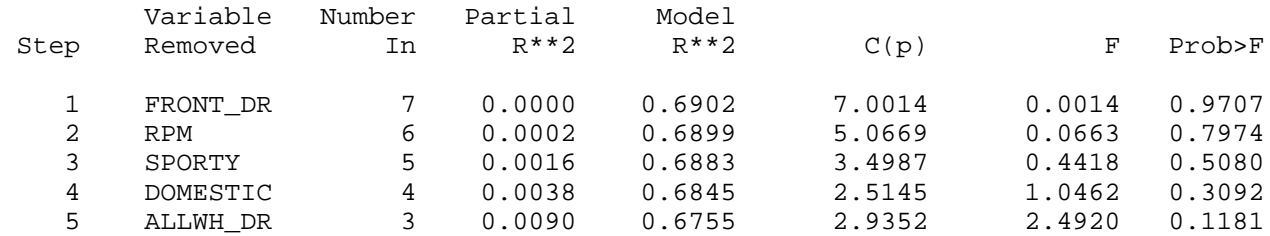